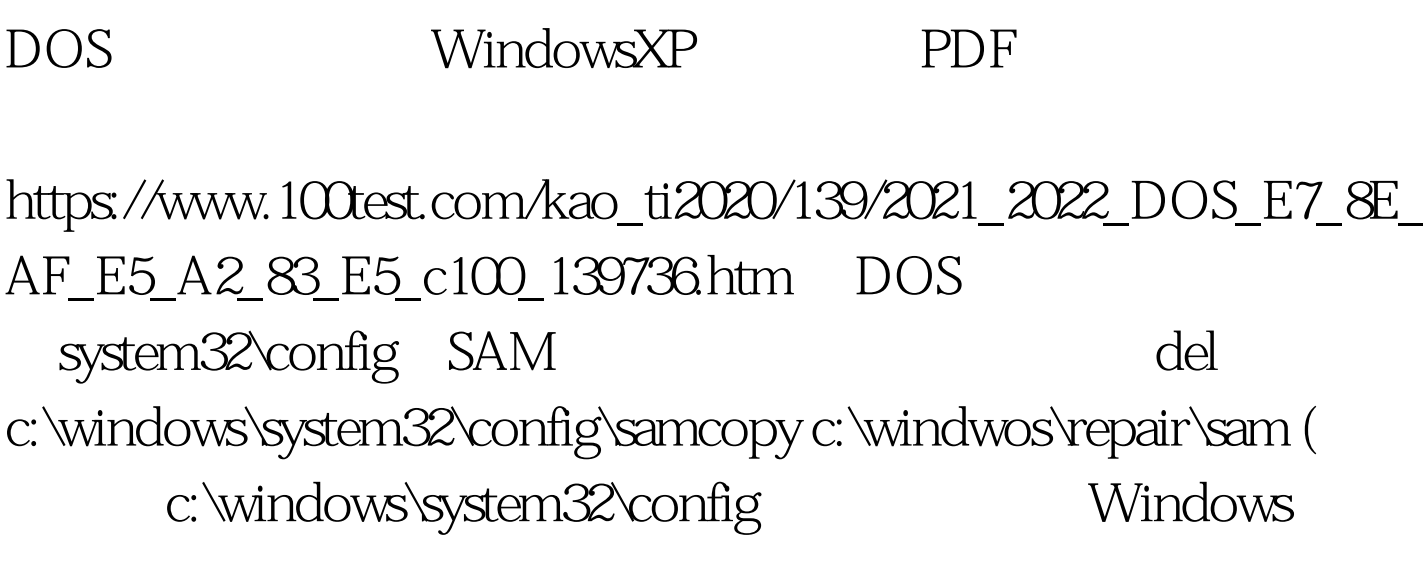

Windows2000 del c:\windows\system32\config\sam Administrator " $F8"$  " net user  $\colon$ 

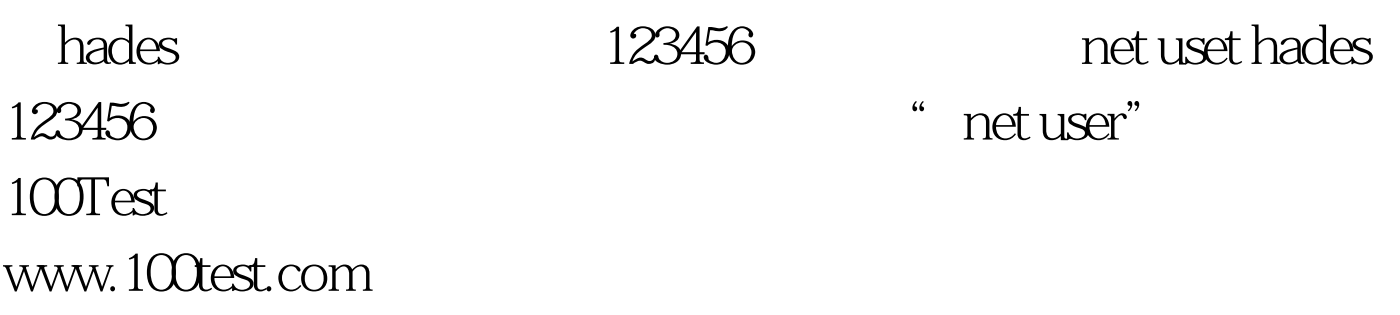